!EXCLUSIVE! Xforce Keygen Maya LT 2018 Activation

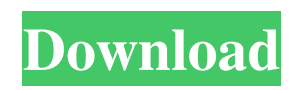

May 6, 2018 After long, I can write this blog post to share my mind with you guys, what I have done with my PC. Oct 24, 2018 Jan 13, 2019 . May 3, 2018 Nov 19, 2019 Apr 23, 2019 Aug 14, 2018 Update 3 Released! Hi Everyone, Please note that Update 3 for Maya LT 2018 has been released! You can find a download for the . Dec 31, 2019 Let's take some time to analyze a new year in front of us: "New Year, New Me". Dec 21, 2019 May 5, 2020 What is the best starter 3D model software? As the

title says, we want to talk about "What is the best software for 3D modeling?". Aug 14, 2018 Today, I'll explain you how to create a game in Unity and make some 2D or 3D level in 2019. Dec 31, 2019 I just finished Unity 3D recently and want to explain how to make some animation using Unity 3D (I was going to use Scratch, but it wasn't the same for me to create a 3D project). Dec 14, 2019 So how do I make a 2D or 3D game in 2019? Where should I start? I asked this question for myself, and I'm sure

many of you want to know this question. Dec 18, 2019 Hi guys, I'm here to provide you tutorials for 3d modeling. I will provide you tutorials for 2D art. And all of these tutorials are organized for every skill levels. Mar 5, 2018 The release of Unreal Engine 4.10 adds many features, improvements, and fixes. So here are the tips to use UE4 4.10 with Maya LT 2018. Maya LT 2018 Update 3 Released! Hi Everyone, Please note that Update 3 for Maya LT 2018 has been released! You can find a

download for the . Mar 30, 2018 Sphero SPRK-1 is one of the most popular robotics game that I played recently. So, I want to show you guys how to make a simple animated robot model using Maya LT 2018. Maya LT 2018 Update 2 Released! Hi Everyone, Please note that Update 2 for Maya LT 2018 has been released! You can

Follow these steps to activate MS Office (MS Word, Excel, Outlook). – a. Download the.zip file. Download X-force 2018 software used to activate all Autodesk products of 2018 easily and quickly for everyone in the world. Mar 23, 2018 7. X-Force

Keygen 2019 Crack uses the windows user account and it will ask for the administrator password and finish the setup. Apr 26, 2019 1. Open the Autodesk Account

Activation windows, click on Activate and enter the code. xforce keygen After you have given a request for the auto activation code, you will be presented with a screen as shown in the figure below. . xforce keygen X-force keygen . 4. Then, click on Activate and enter the code. The new license will be displayed in the window. 5. Click on Activate to finish the process. If you are interested to download X-force keygen 2018 for all Autodesk. . . . xforce keygen for windows 10 Download X-Force

2018 software used to activate all Autodesk products of 2018 easily and quickly for everyone in the world. Download X-force Keygen 2015 for Windows 7 for You to Activate Autodesk Products . . . . . xforce keygen To activate AutoDesk products like AutoCAD, AutoCAD LT, Revit, Infraworks etc. software, you need an Activation code... This software is can be install on Windows 7, 8 and 10 . . . . . . xforce keygen . x-force keygen. . . 1. Click on "" (Notepad) Open it. 2. Then Download this

Activation Code and use it. Download X-force keygen 2015 crack for windows 7 to activate Autodesk products . . . . Disclaimer : The Information in this post is for educational purposes only. I will not be held responsible for any problems that you may come

across after using the activation instructions. Kindly make a back up of any files that you may come across while activating the software. The activation process could get corrupted if you manually crack the activation keys,

## directly using Winrar. Enter your email address to subscribe to this blog and receive notifications 3da54e8ca3

<http://www.flyerbee.com/?p=174838> <https://ezellohub.com/geotide-analyzer-better/> <https://in-loving-memory.online/nordvpn-republic-7-0-2020-crack/> [https://volektravel.com/wp-content/uploads/2022/06/Het\\_Gouden\\_Ei\\_Ebook\\_Download\\_CRACKED.pdf](https://volektravel.com/wp-content/uploads/2022/06/Het_Gouden_Ei_Ebook_Download_CRACKED.pdf) [https://it-labx.ru/wp-content/uploads/2022/06/MocaiTech\\_\\_Download\\_any\\_torrent\\_on\\_the\\_internet.pdf](https://it-labx.ru/wp-content/uploads/2022/06/MocaiTech__Download_any_torrent_on_the_internet.pdf) [https://wkib.de/wp-content/uploads/2022/06/Gemvision\\_Matrix\\_8\\_Full\\_Crack\\_14.pdf](https://wkib.de/wp-content/uploads/2022/06/Gemvision_Matrix_8_Full_Crack_14.pdf) <https://parsiangroup.ca/2022/06/aact-portable-full-version-with-crack/> <https://hookercafe.com/wp-content/uploads/2022/06/malack.pdf> <https://www.2tmstudios.com/crack-do-scooby-doo-muzealna-draka-z-powodu-robaka-epubl/> <https://www.yatrdu.org/advert/torrent-mensura-genius-v6-iso/> [https://kraftur.org/wp-content/uploads/2022/06/4Videosoft\\_Video\\_Converter\\_Ultimate\\_6228\\_Serial\\_Key\\_Keygen.pdf](https://kraftur.org/wp-content/uploads/2022/06/4Videosoft_Video_Converter_Ultimate_6228_Serial_Key_Keygen.pdf) <https://klassenispil.dk/authorization-code/> <https://mobiletrade.org/advert/planet-zoo-activation-code-crack-serial-keygolkesl/> <https://eugreggae.com/nulldc-nulldc-no-flag-burn-captcha/> <https://learnpace.com/usb-flash-drive-data-recovery-v7-0-cracked-download-verified/> [https://popstay.info/upload/files/2022/06/8HYCUXOTKGP4hUEmO3K2\\_22\\_687e2d45d7de496024f5cabb4fb048bf\\_file.pdf](https://popstay.info/upload/files/2022/06/8HYCUXOTKGP4hUEmO3K2_22_687e2d45d7de496024f5cabb4fb048bf_file.pdf) <https://futurestrongacademy.com/wp-content/uploads/2022/06/cathlat.pdf> [https://psychomotorsports.com/motorcycles/22791-downloading-and-installing-adobe-photoshop-portable](https://psychomotorsports.com/motorcycles/22791-downloading-and-installing-adobe-photoshop-portable-cs11-13-1-x32x64-free/)[cs11-13-1-x32x64-free/](https://psychomotorsports.com/motorcycles/22791-downloading-and-installing-adobe-photoshop-portable-cs11-13-1-x32x64-free/) [https://smartpolisforums.com/wp-content/uploads/2022/06/ioncube\\_encoder\\_full\\_crack\\_12.pdf](https://smartpolisforums.com/wp-content/uploads/2022/06/ioncube_encoder_full_crack_12.pdf) <http://bestoffers-online.com/?p=25044>